## SAP ABAP table DEVICE POV {Struct. for Dev. Selection}

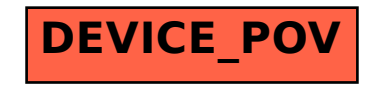